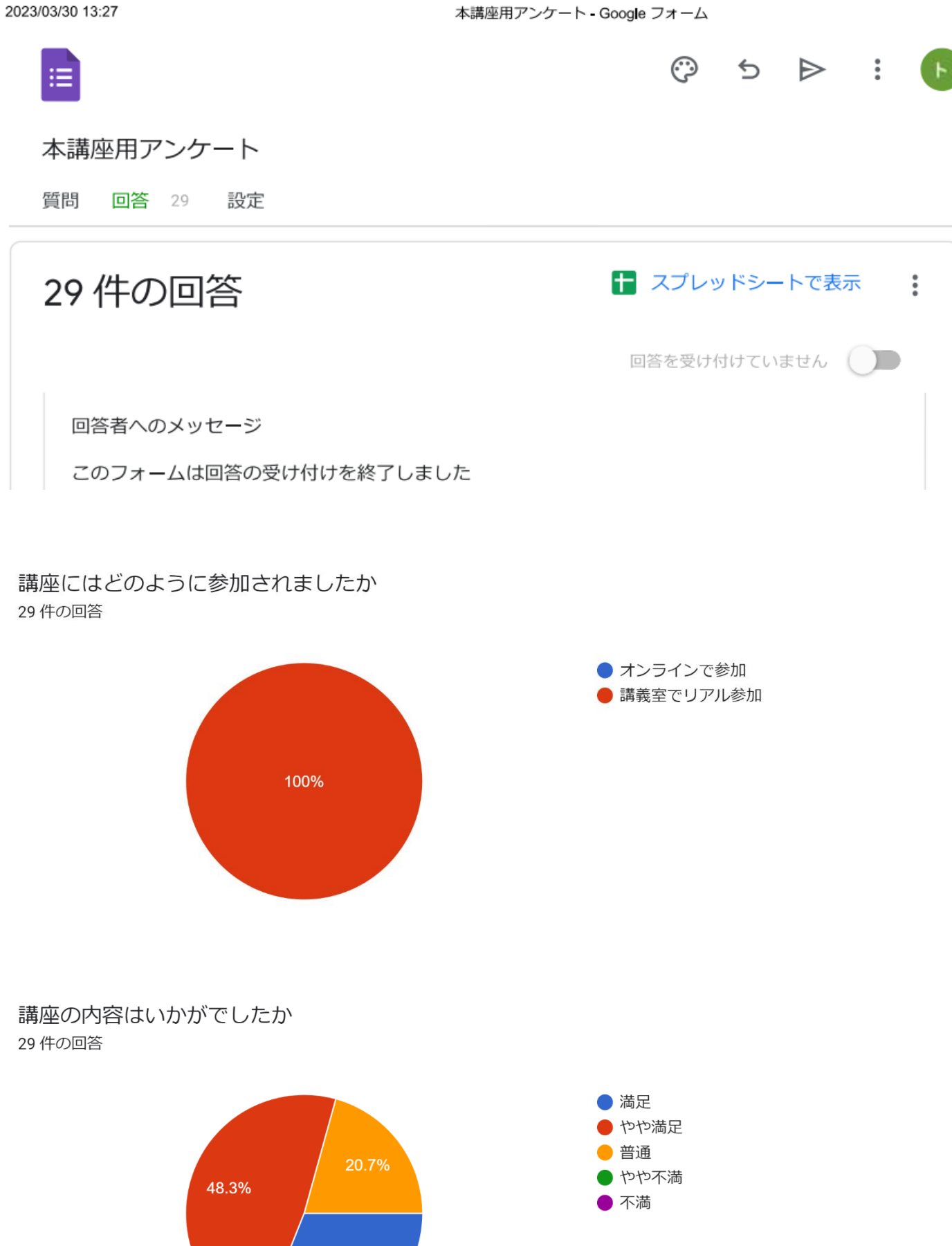

31%

### 講座の進め方・教え方はいかがでしたか 29 件の回答

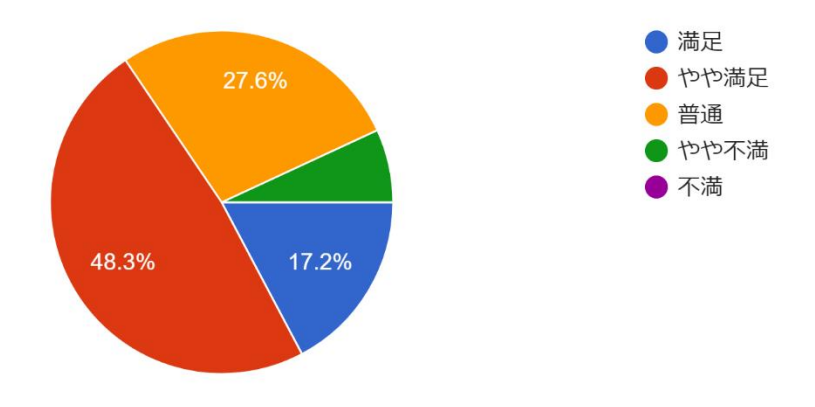

# 講座全体のサポートはいかがでしたか

29 件の回答

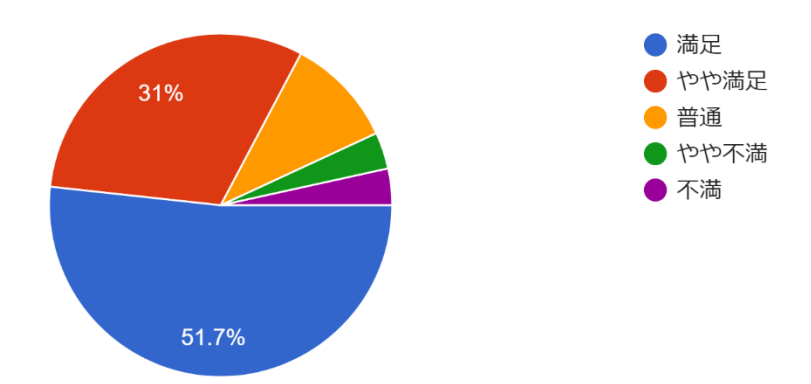

## 今回の講座で役に立ったことは何ですか

「テーブル」は名前しか知らなかったので、便利なものだとわかって良かったです。

表につくってテーブルにする技、参考になりました

エクセルの使い方が少し理解できた。

Excel の使い方が良くわかった

テキストを見直さないとすぐ忘れそうである。

PC と iPad のエクセルの違い、検索場所の違いが理解できました。

パソコンのエクセルに慣れてしまっているので、違う面がわかりました。

となりに iPad 操作の上手な方がいたので大変助かりました。テキストが良くまとまっています。復習してス キルアップをしたいと思います。

PC のエクセルと大きな差がある事がわかり、1から覚える必要があると感じました。

今後、授業等で使えたらと思っています。→使います!

パソコンと iPad の違いが分りました。

体験できた事

表の作り方や計算の仕方等、エクセル全くわからなくこわいイメージから、少し脱しました。

表作成

テーブルは役に立った

連続データの TEXT の入力のやり方

Excel の便利さが良くわかったので勉強したいと思います。

Excel でグラフを活用してみたい。

色々な機能を教えてもらいました。

サポーターの方が一生懸命教えてくださったのですが、一人では出来そうにありません。とても丁寧に教えて くださいました。ありがとうございました。

便利な機能がたくさんあることがわかりました。

TEXT だいぶわかりました。ありがとうございます。キーボードの出し方

バタバタで良くわかりません

今まで計算式を一つずつ入力していたのですが、便利な方法を色々教えて頂き、すぐにいかせそうです。

Excel のいろいろな使い方が少しわかった。

やってみたい。

エクセルで出来ることがやってみてわかった。家に帰って一人では出来ないだろうと思いますが・・・

### 今回の講座でお気づきの点・ご感想をお知らせください

便利だとわかって良かったけれど、常に使って慣れていかないと身に付かないし、忘れてしまうと実感しまし た。

タブ、コマンドの使い方、学べてよかったです

abc 123 が出なくて?

iPad はやっぱり、習えばできそう。すぐやらないと忘れてしまう

iPad に慣れるためにいつも使用する

今回フィルタとか事前にかけられていたので、フィルタはどこから設置できるのか説明があるとよかったと思 います。

進め方が早くて、ついていけません

iPad が動かなくなりプチパニックになりましたが、再起動させる等処置をとって頂きました

Bluetooth マウス説明で、出席者はマウスがないのに一方的に話を進めていた。(前もって話されたほうが良い のではないか)

・かな入力と英数入力の説明がなかった。

調べて表にしたり、計算したり、グラフに表したりと実際にやってみないと、まだまだわからないような気が します

貸出用を使いましたが、パスワード入力ができなく、時間がかかりました。

大変ご苦労様でした。

良かったです。近くにスタッフの方が多くいて質問しやすい。

Excel のシートの画面で、はじめにサインインの指示があったほうが良い。ついていくのが精一杯で、家に帰 ったらできないかも・・・です

楽しく学べました。

シートを開くときにサインインの説明が欲しかった。

ダウンロードして自分の iPad に入れる意味を説明してほしい。

どこをやっているのか、分からなくなることがよくあったが、近くにサポートの人がいてくださり、とても助 かりました。ありがとうございました。

時間が限られているのはわかりますが、時々早すぎてついていけない時がある。

#### パソコン講座全体についてのフィードバックがございましたらお知らせください

iPad のスリープタイム?の時間設定を長く設定しておいて頂きたいです。自分の PC だと「設定」からできた 筈…と思い、講義が始まる前に少し探してみてもわからず、講義中は説明を聞かないといけないのでサポー トの方に設定方法を聞くことができませんでした。

講座があってありがたいです

毎回参加を希望しています。とにかく回数を重ね時間をかけないと理解できません。

わからないとすぐに飛んできて頂け本当に助かります。いつもありがとうございます。

もっとしっかり受けてみたいです。 時間があればですが・・・

先に進まれてどこをやっているかわからないと、すぐにサポートの方が教えていただけてとても助かりまし た。感謝します。

定期的に講座に参加して、パソコンを使いこなせるようにしたいです。

いつもありがとうございます

説明が少し早かったところもありました。すごく丁寧に指導いただき、助かりました。いつもありがとうござ います。